#### IQuery: What it is and isn't, how to use it, and how to improve it

Tom Szpyrka, IPLAN Administrator, Illinois Department of Public Health, IQuery Project Administrator

Peter Eckart, Director of Health Information Technology, Illinois Public Health Institute, IQuery Project Manager

Online presentation via GoToTraining.com February 22 and 23, 2011

# Purpose of this presentation

- Announce IQuery to target users
- Provide basic instruction for using IQuery
- Answer questions about IQuery
- Provide a roadmap for future expansion
- Solicit short-term and long-term participation, feedback and commitment

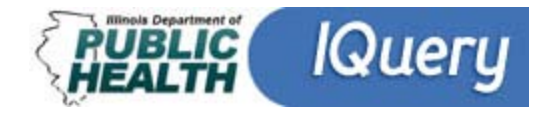

# On the call today

- Tom Szpyrka, IQuery Project Administrator, IDPH
- Peter Eckart, IQuery Project Manager, IPHI
- Local Health Department Administrators, staff and community partners

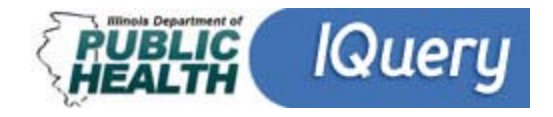

### GoToTraining interface

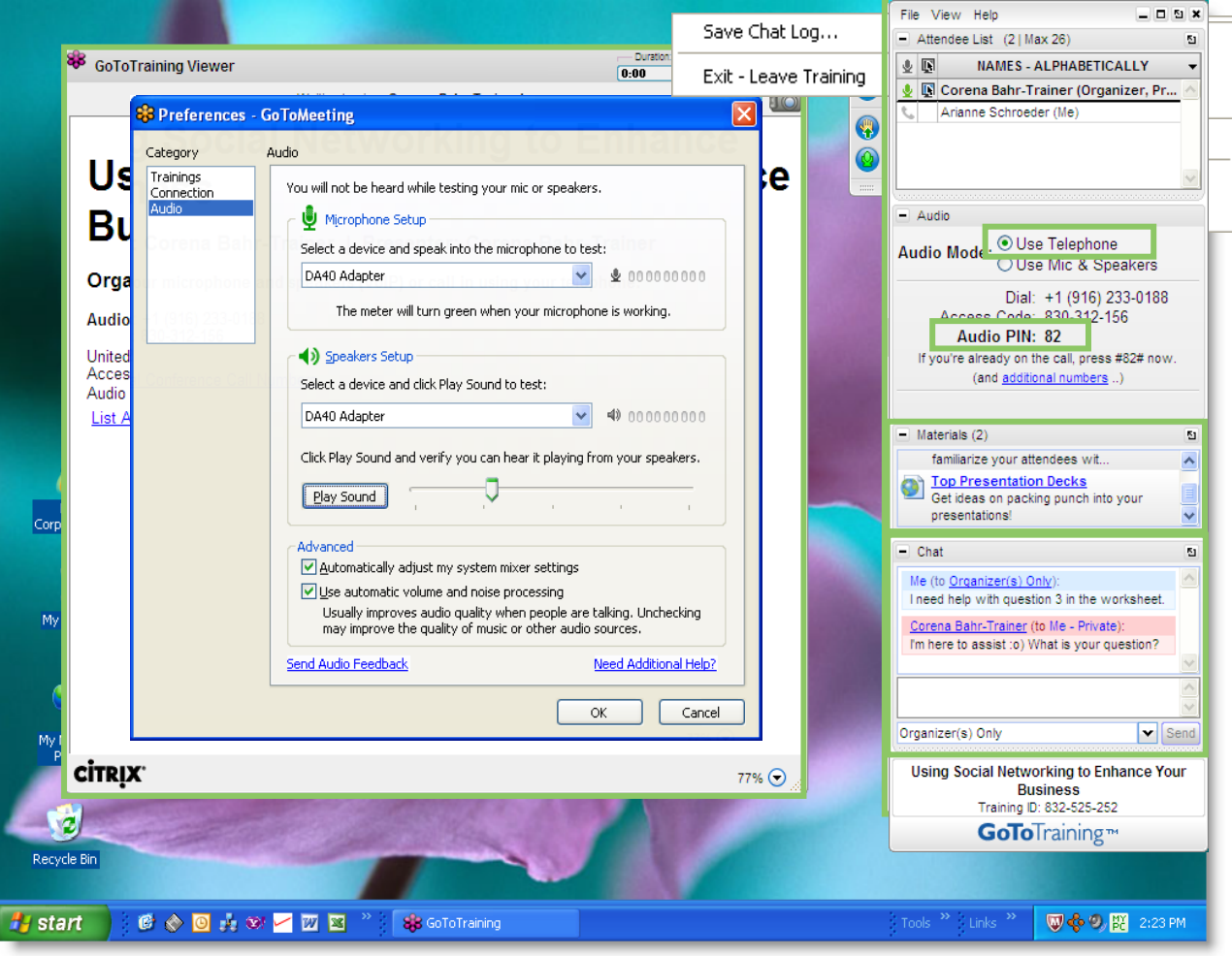

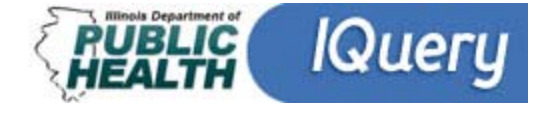

# Poll #1: Webinar Attendance

- Who are you?
	- LHD Administrator or IPLAN Coordinator
	- LHD staff
	- IDPH or other state agency staff
	- Community-based organization partner
	- Other

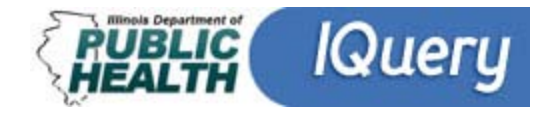

# What exactly is IQuery?

- A new online system to release and present public health data in Illinois
- Search and view health data according to geographic area, time period and population demographics
- A complement to the IPLAN Data System, the existing online public health resource, and its eventual replacement

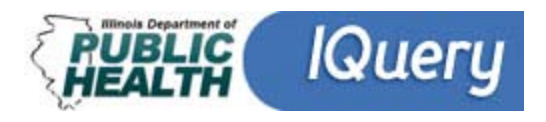

# What is the purpose of IQuery?

- Public health professionals rely on data for assessment, assurance and advocacy
- Accurate data and ease of use will result in improved outcomes
- Overarching goal of the IQuery system is to provide stakeholders access to accurate timely health data

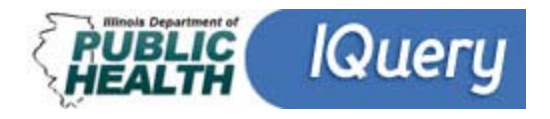

# Poll # 2: IPLAN DS Experience

- How experienced are you with the online IPLAN Data System?
	- I use it regularly (at least monthly)
	- I use it annually.
	- I use it every five years (in conjunction with our IPLAN).
	- I have never used it.

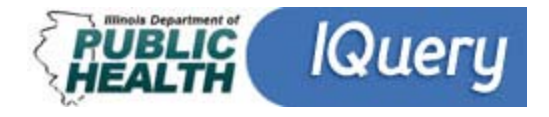

# A brief history

- CDC grant to "re-engineer Illinois' capacity to present public health data"
- IDPH is lead for seven state agencies that will be able to provide data in IQuery
- **IDPH** is project administrator
- IPHI, as an agent to IDPH, provides additional staff and management
- Released to LHDs in February 2011, to be continually updated

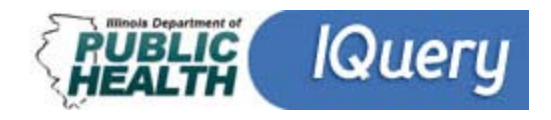

# Upcoming additions to IQuery

- Illinois Cancer Registry IPLAN indicators
- Reporting Module selectable static reports
- Community Health Assessment Toolkit (currently available as lists of resources at IPLAN web site)
- Behavioral Risk Factor Surveillance System
- Additional datasets to be identified

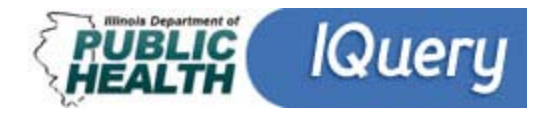

# IQuery design principles

- Designed to guide you through your query step-by-step
- Designed to dynamically limit your choices to reflect available data
- Designed to be simple and powerful
- Help and feedback available throughout

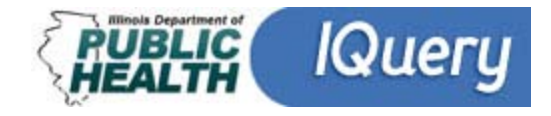

# IQuery organization

- Three sections
	- Search for data
	- Display results in a table, options for output
	- Display results in an interactive bar graph
- Output options
	- Print
	- Excel
	- PDF

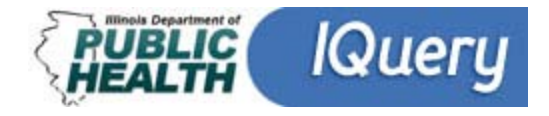

# IQuery Home

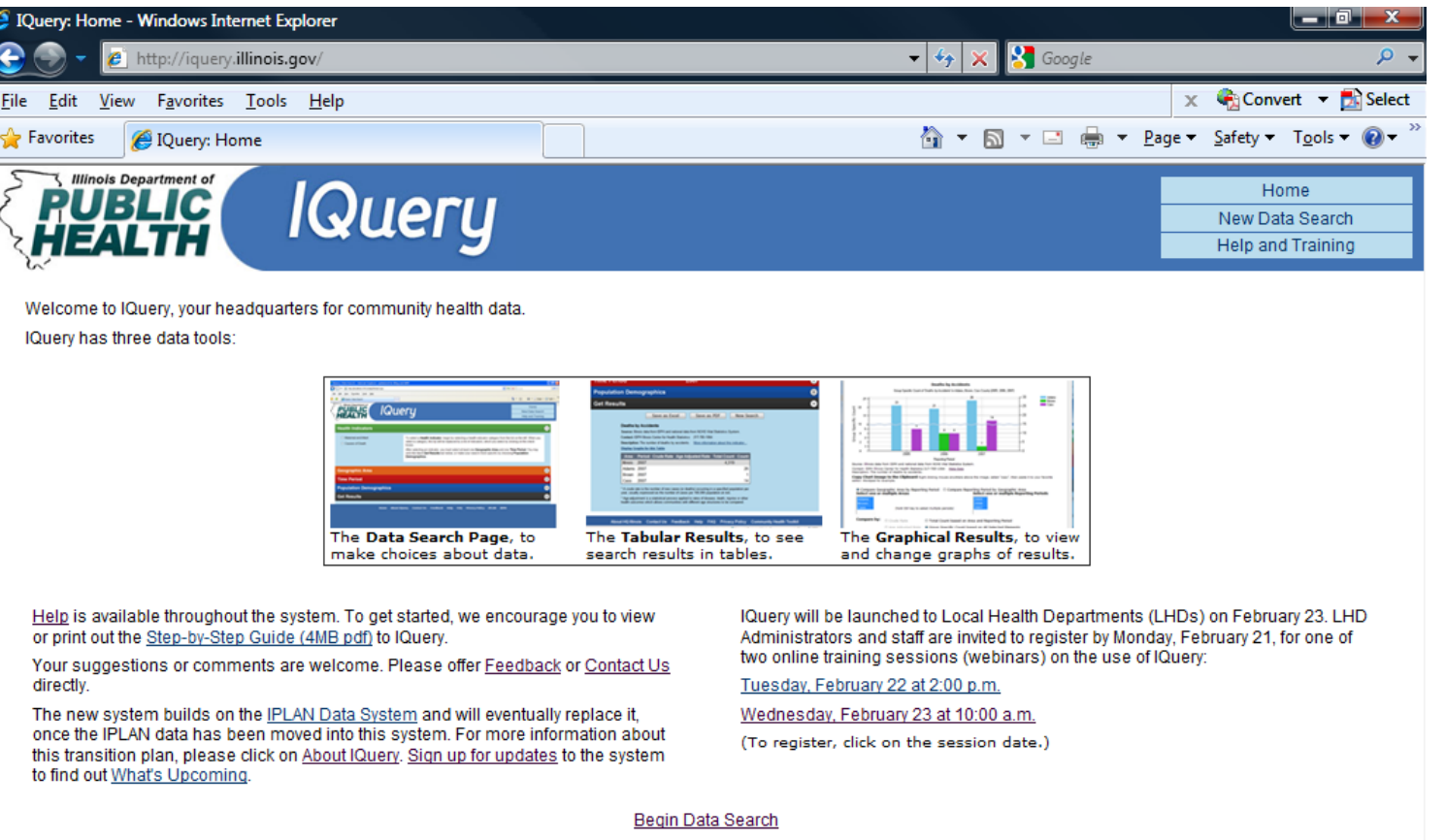

Home About IQuery Contact Us Feedback Help FAQ Privacy Policy IPLAN IDPH

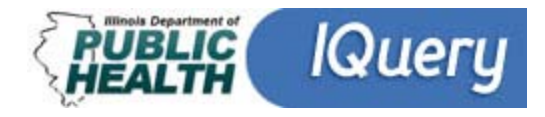

## Search for data

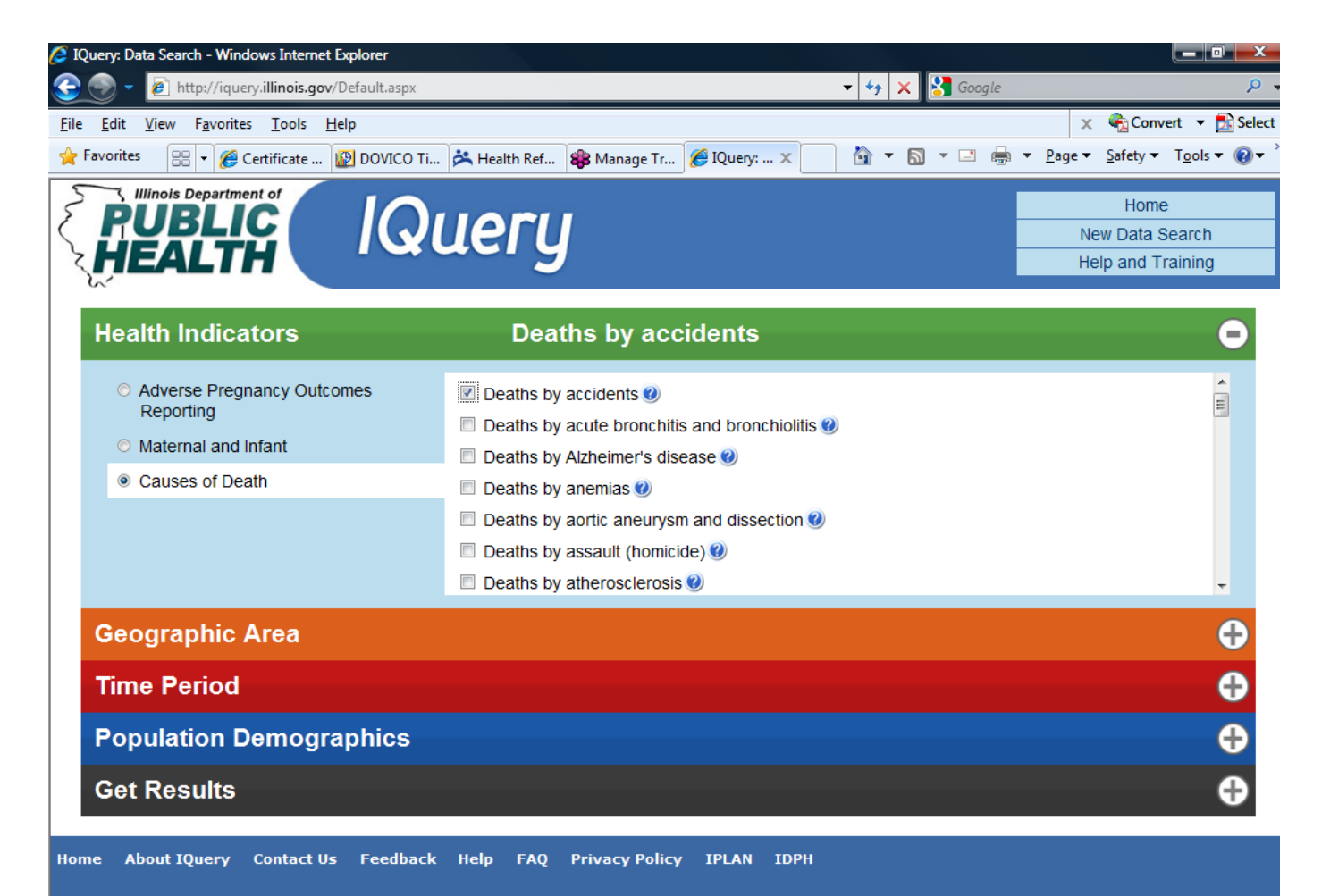

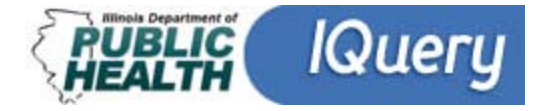

### Display search results in a table

#### **Get Results**

Done

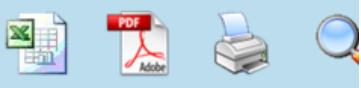

#### **Deaths by accidents**

Source: Illinois data from IDPH and national data from NCHS Vital Statistics System. Contact: IDPH Illinois Center for Health Statistics 217-785-1064 More information about this i Description: The number of deaths by accidents.

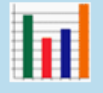

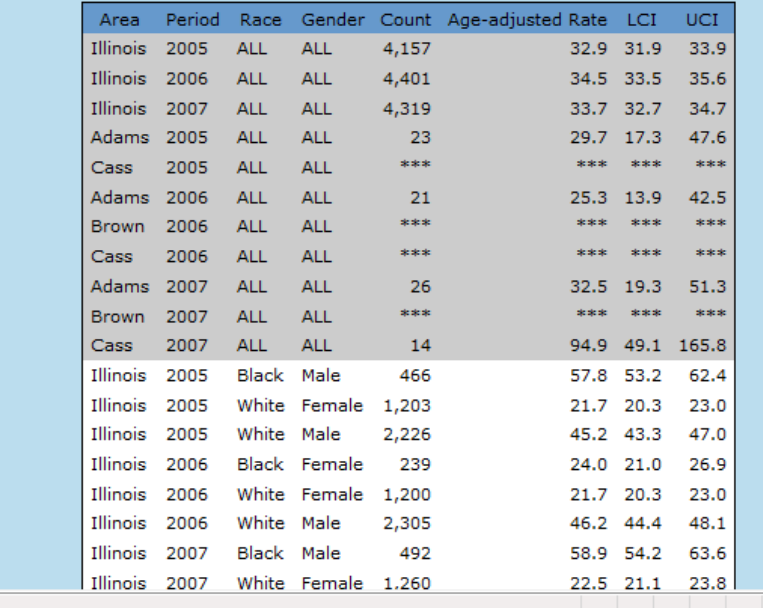

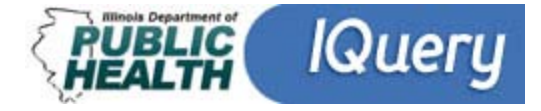

#### Table results: Print table

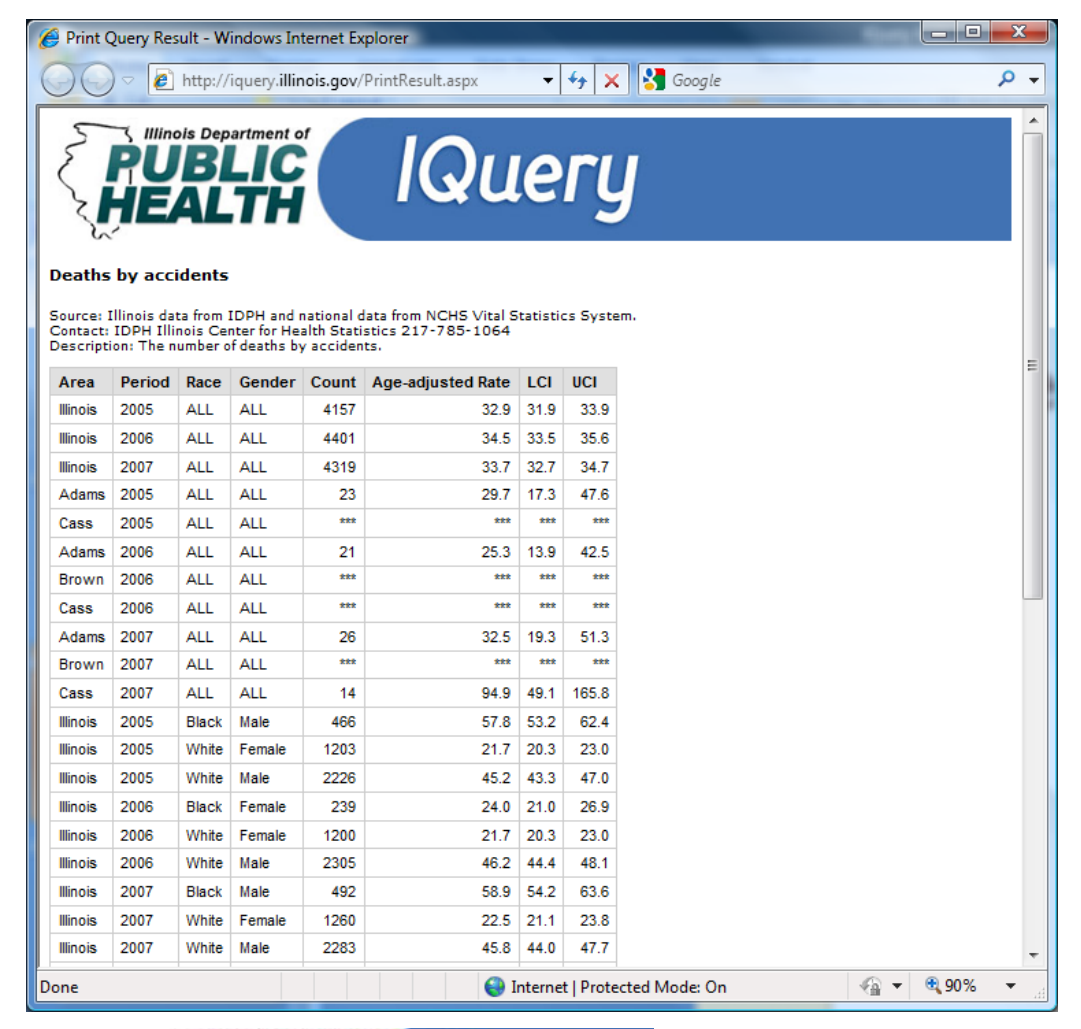

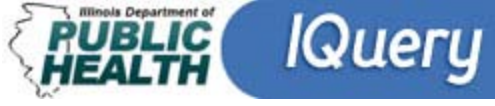

#### Table results: Save as PDF

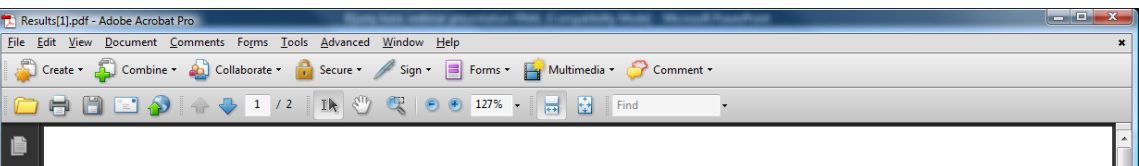

#### **Deaths by accidents**

Source: Illinois data from IDPH and national data from NCHS Vital Statistics System. Contact: IDPH Illinois Center for Health Statistics 217-785-1064 Description: The number of deaths by accidents.

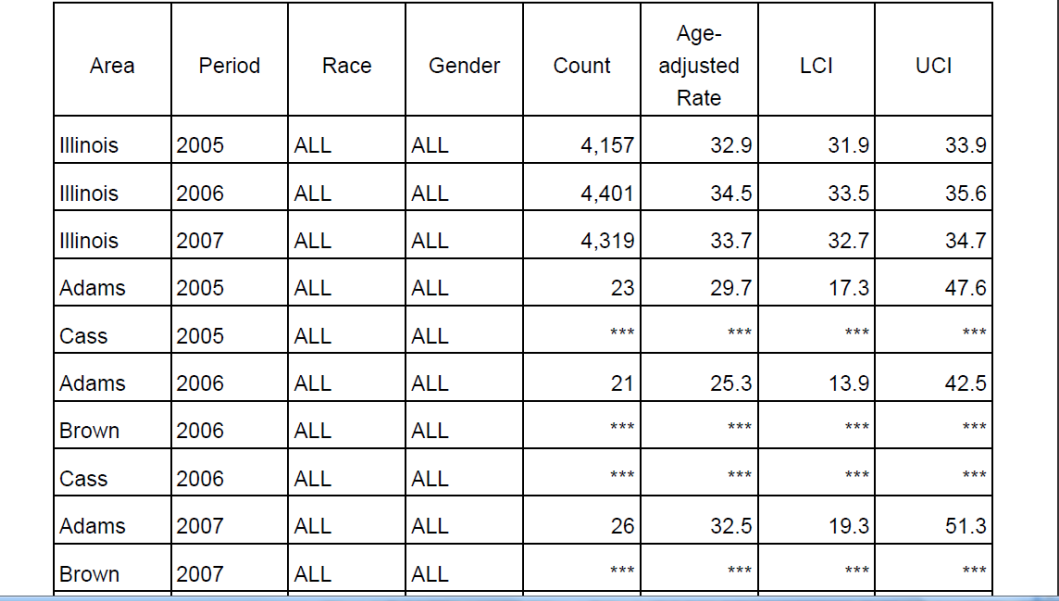

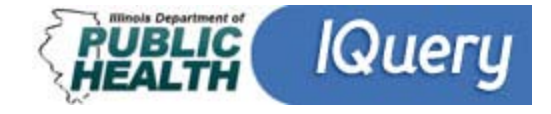

## Table results: Export to Excel

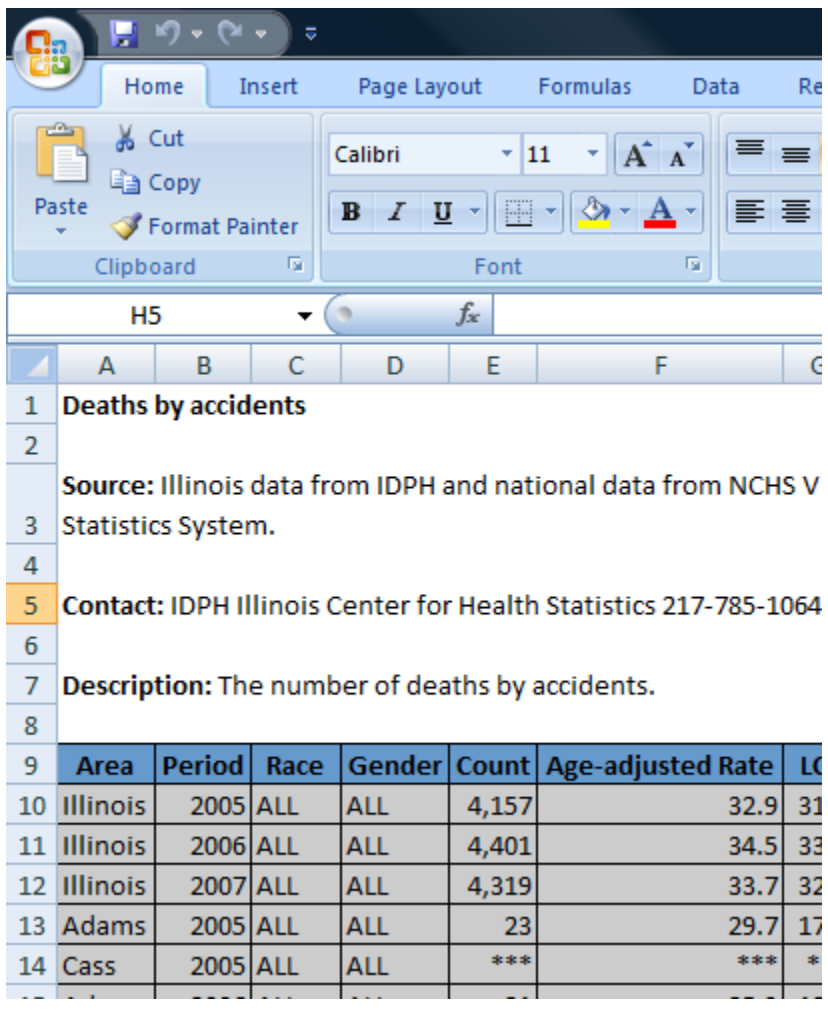

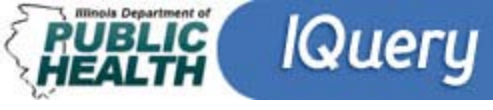

# Display search results in a graph

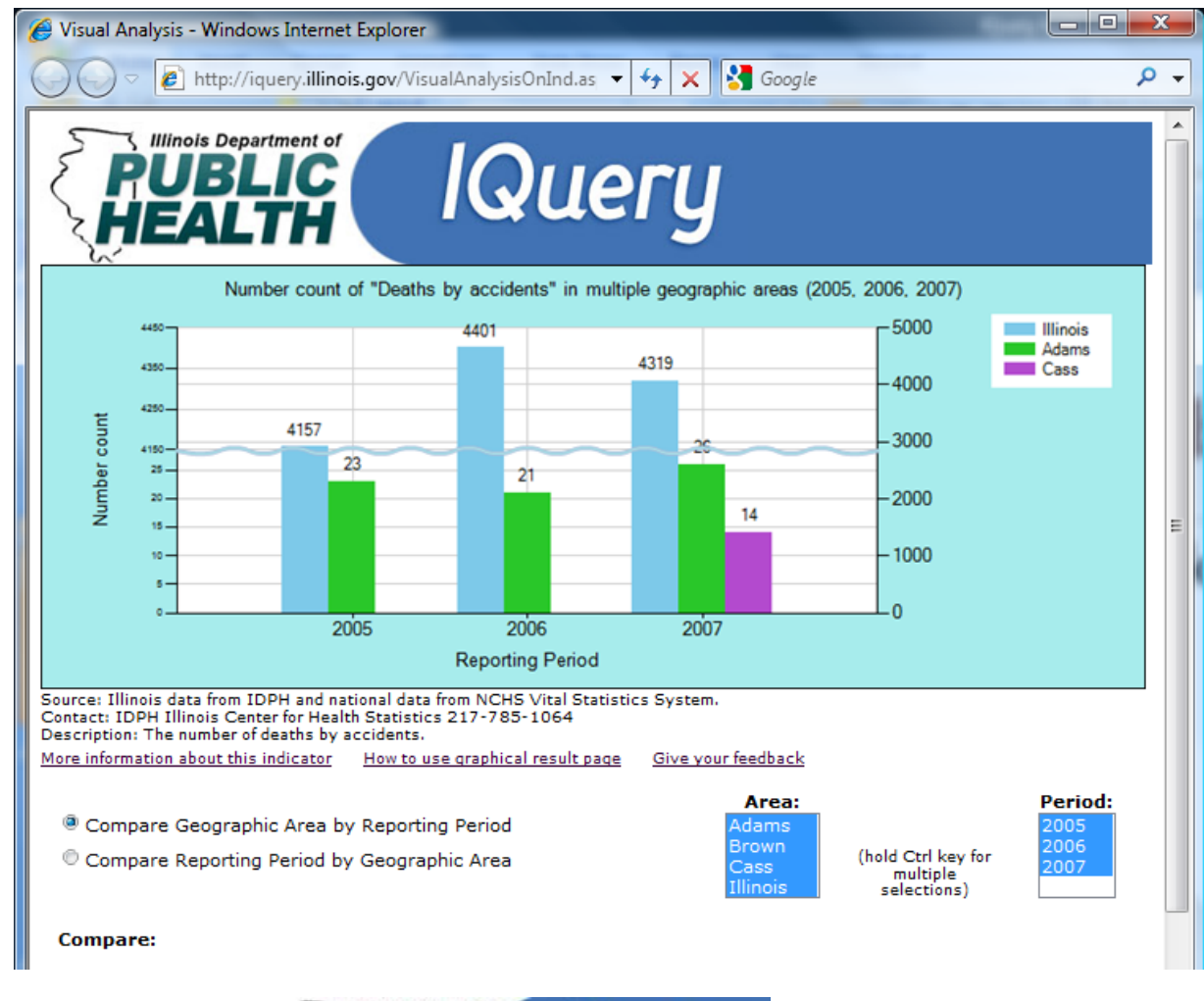

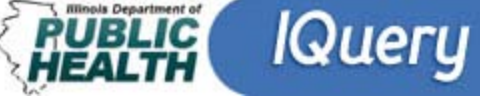

# Additional information

- a.k.a. "metadata" data about the data
- Available throughout the system
- Clickable from blue question marks

**Health Indicators** 

Babies

More information about this indicator

Measures that reflect or indicate the state of health of

persons in a defined population.

defects

 $-785 - 1873$ 

• Adverse Pregnancy Outcomes Reporting

- As hovertext
- From clickable links
- Glossary of Terms
- FAQ (frequently asked questions)
- All those pages listed along the bottom

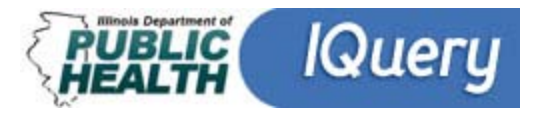

## IQuery live example

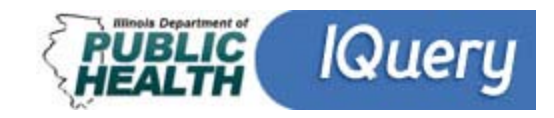

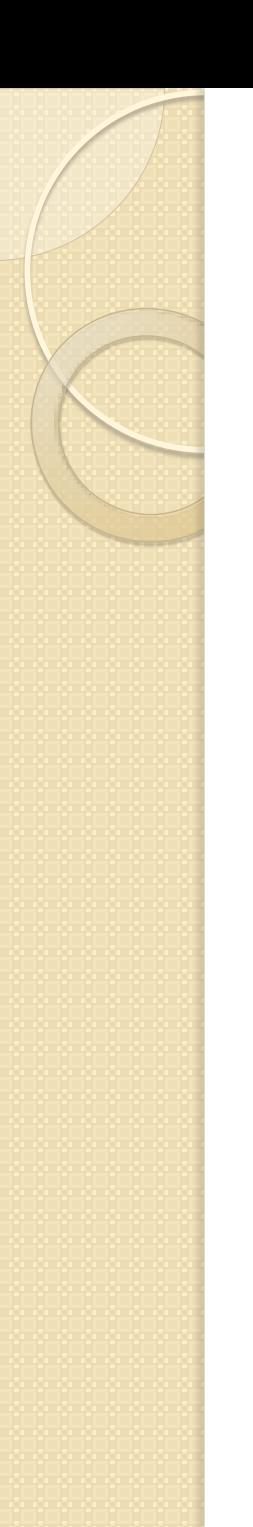

# Data availability

- IQuery data is presented and released by state agencies
- IQuery accommodates the unique needs of each of the data managers in the presentation of their data
- Data descriptions and information (metadata) are provided by the offices and managers responsible for that data.

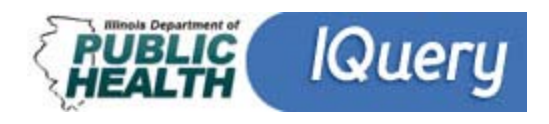

## Data suppression

- IQuery data is aggregated, not individual
- On occasion, privacy and reliability issues require suppression of data
- Rules regarding suppression are established by data managers

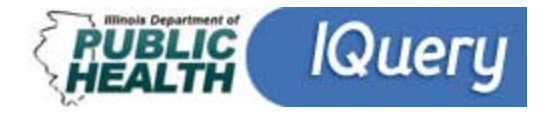

#### How to improve IQuery

"Feedback"

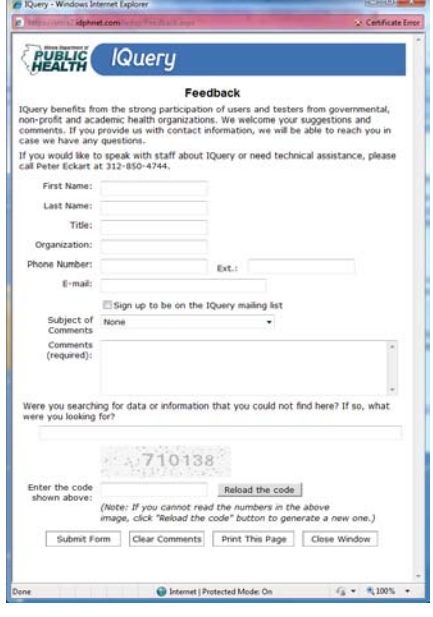

#### "Contact Us"

Illinois Health Data Dissemination Initiative, please contact Tom Szpyrka, project administrator:

**Tom Szpyrka** 

**IPLAN Administrator** 

Division of Health Policy

Springfield, IL 62761-0001

Phone: 217-782-6235

Fax: 217-785-4308 Tom Szpyrka@illinois.gov

#### director. **Peter Eckart**

 $\alpha \rightarrow \alpha$ 

Director of Health Information Technology **Illinois Public Health Institute** 954 W. Washington Blvd. Illinois Department of Public Health Chicago, IL 60607 525 W. Jefferson St., Second Floor Phone: 312-850-4744 x12 Fax: 312-850-4040 Peter eckart@iphionline.org

Home About IQuery Contact Us Feedback Help FAQ Privacy Policy IDPH

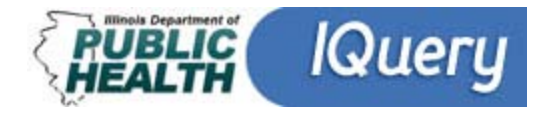

# Poll # 3: Quick Query

- So, what do you think?
	- It is easy to use; do not change format.
	- It is easy to use, but it needs more data.
	- It is easy to use, but I need reports now.
	- It is confusing and hard to use.
	- I'll let you know as I use it.

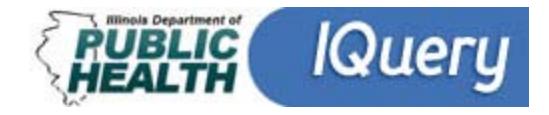

# IQuery Help and Training

- Contextual help in the system (Glossary, FAQs, hover-text, notes, "metadata")
- Visual Step-by-Step Guide
- Introductory webinars, FAQs
	- Recorded and posted on IQuery
- Additional live webinars in 2011
- Follow up training as IQuery tools are added

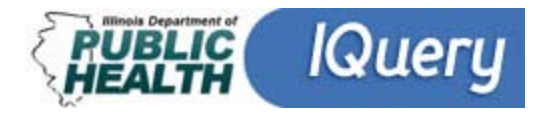

# IQuery needs your feedback

- Designed and developed for Illinois users
- User recommendations integrated into IQuery updates
- IHDDI Steering Committee provides governance, Advisory Committee provides guidance

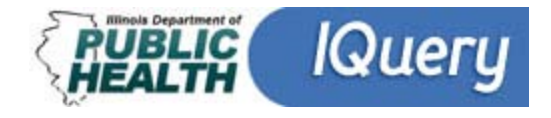

# Evaluation (after webinar closes)

- After the BRFSS, what dataset or indicators do you want in IQuery?
- What other immediate suggestions can you make to improve IQuery?

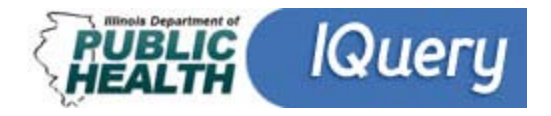

# Keeping up with the IQuerians

- Register at the site for updates
	- Changes to the system
	- New tools
	- New datasets
	- Annual updates

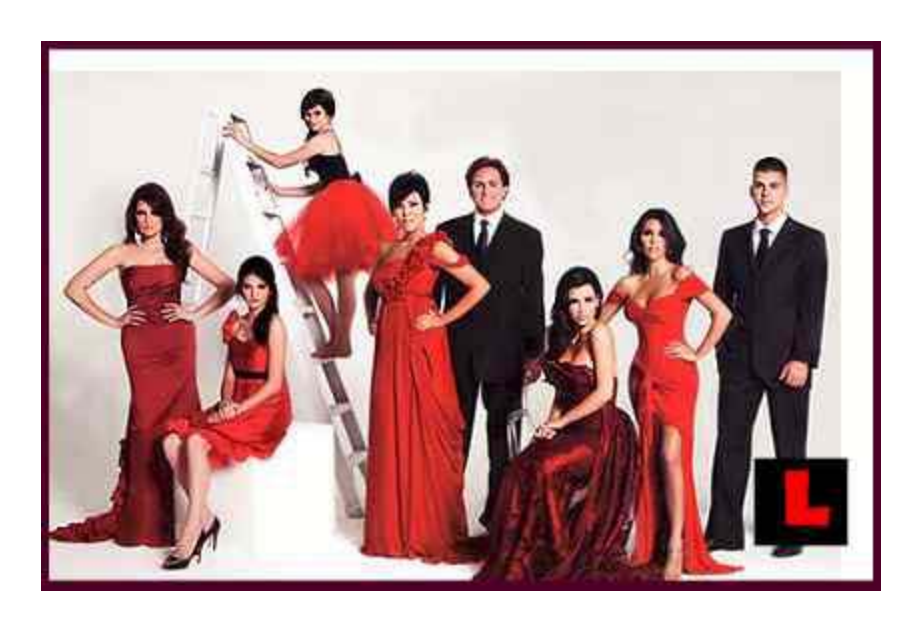

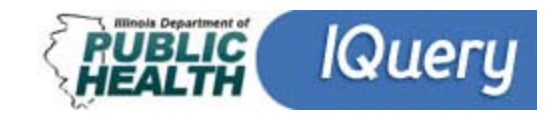

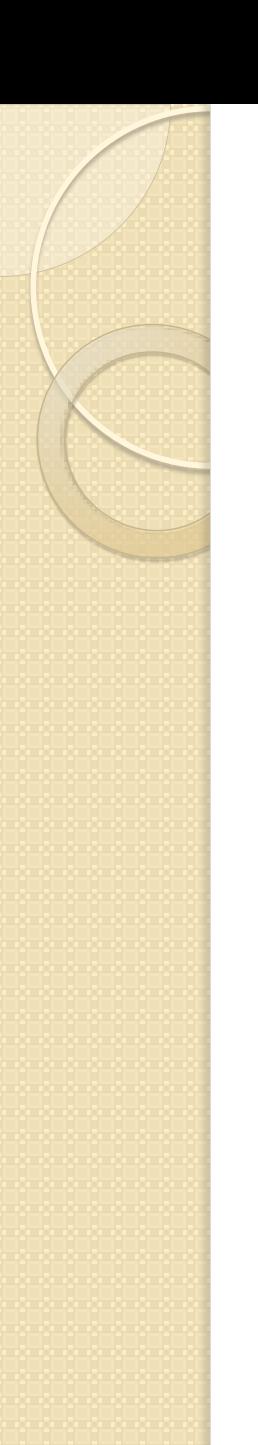

#### Questions?

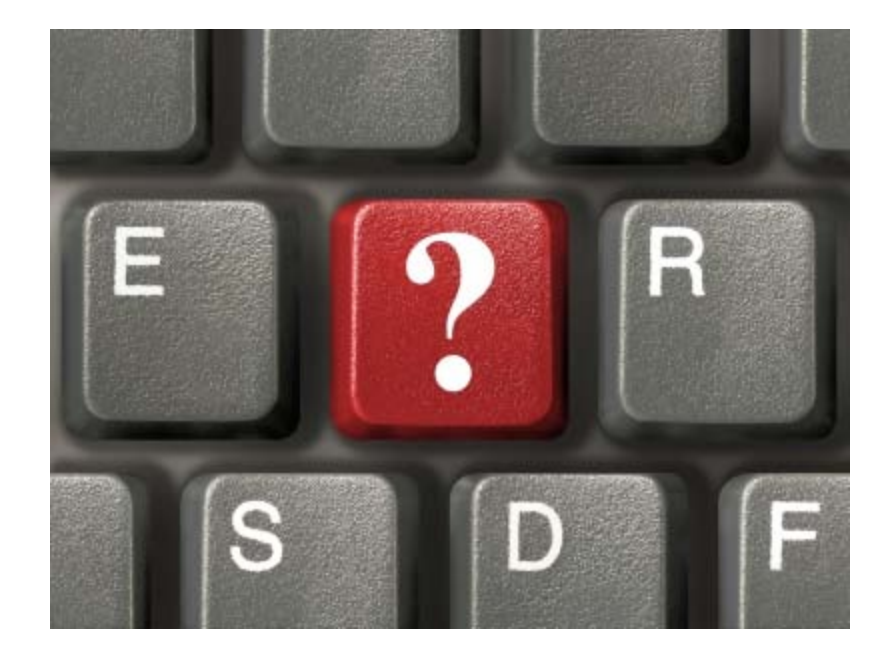

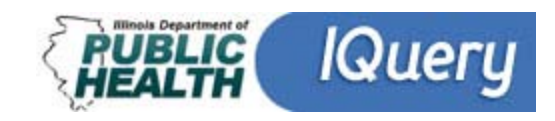

# IQuery.illinois.gov

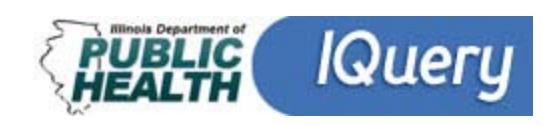

## Thank you

 $\circ$ 

Tom Szpyrka, IQuery Project Administrator, IPLAN Administrator

Illinois Department of Public **Health** 525 West Jefferson Springfield, Illinois 62761 (217) 782-6235

[tom.szpyrka@illinois.gov](mailto:tom.szpyrka@illinois.gov) <http://app.idph.state.il.us/> Peter Eckart, IQuery Project Manager, Director of Health Information Technology

Illinois Public Health Institute 954 W. Washington, suite 405 Chicago, IL 60607 (312) 850-4744

[peter.eckart@iphionline.org](mailto:peter.eckart@iphionline.org) [www.iphionline.org](http://www.iphionline.org/)